# **IBM System z Technology Summit**

Business Rule Modernization Rational - ILOG Update 04-28-2011

Wilbert Kho

Rational Enterprise Modernization North America wilbert@us.ibm.com

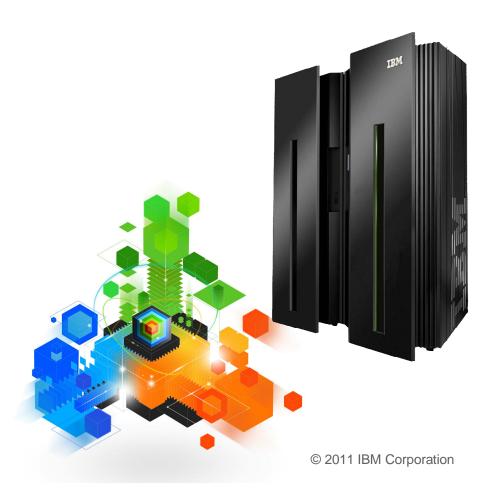

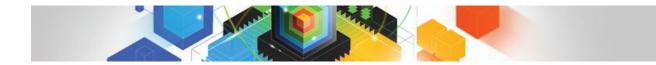

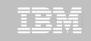

#### Agenda

- What are Business Rules and Why use them?
- Business Rule Modernization Work flow
- Tools for Business Rules
- Rule Mining Projects

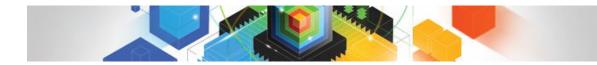

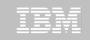

#### Agenda

- What are Business Rules and Why use them?
- Business Rule Modernization Work flow
- Tools for Business Rules
- Rule Mining Projects

## Why Business Rule Modernization & Why Now?

- Business need: Business application "decision making" needs to adapt to changes in the marketplace, in time to make a difference
- Application Development drivers
  - Cost savings

More effective application development & maintenance with less business risk Consolidation/Restructure of existing applications, saving hardware & resources

- Changing ratio of source inventory to development skills Forcing need for formal processes with an on line electronic repository
- Be able to react to changes requested by business in days, not months
- Business Rule Modernization: Applying technology and process to gain increased "decision making" agility for business applications

#### Business and IT Value

Re-align applications to support emerging business requirements

**Rule Modernization: Business Perspective** 

- Manage the business rules to be visible and easily maintained by business analysts
- Provides a knowledge base that is accessible for application understanding and ongoing management.
- Enable decision services for SOA and other modernization strategies

#### Cost Optimization & Agility

 ROI from effective, accelerated change management and governance of the rules that run your business

 Risk Reduction through reuse of proven, existing logic in a modernized architecture while rationalizing software assets that are misaligned with corporate priorities

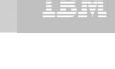

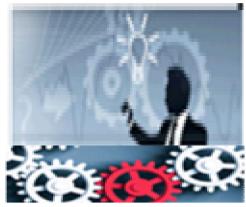

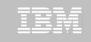

#### **Business Policies and Business Rules**

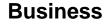

**Policies** 

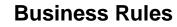

Formal statements of business policies that define or constrain some aspect of the business

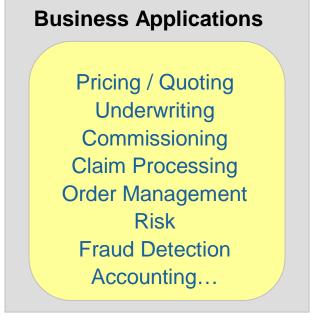

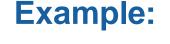

Only prime loans are eligible for purchase If loan amount is less than or equal to prime loan limit Then loan type is prime

If loan type is not prime Then reject loan

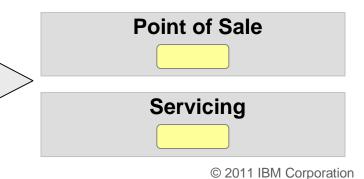

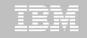

## **Traditional Approach for Managing Decision Change**

•The traditional (ad hoc) approach of dealing with rule changes leads to...

Reduced organizational agility Reduced employee productivity Increased load on IT

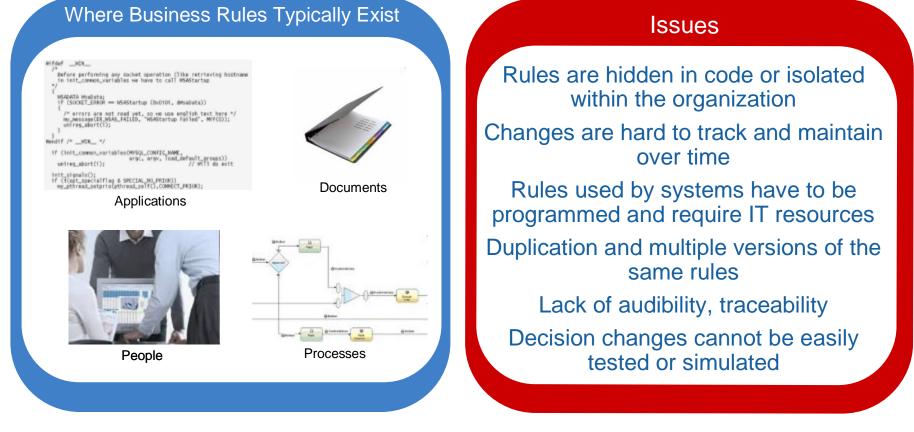

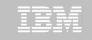

#### **Business Rules Management System (BRMS)**

Provides complete functionality and tooling to fully maintain and manage an organization's business rules through the complete business rule life cycle by multiple roles.

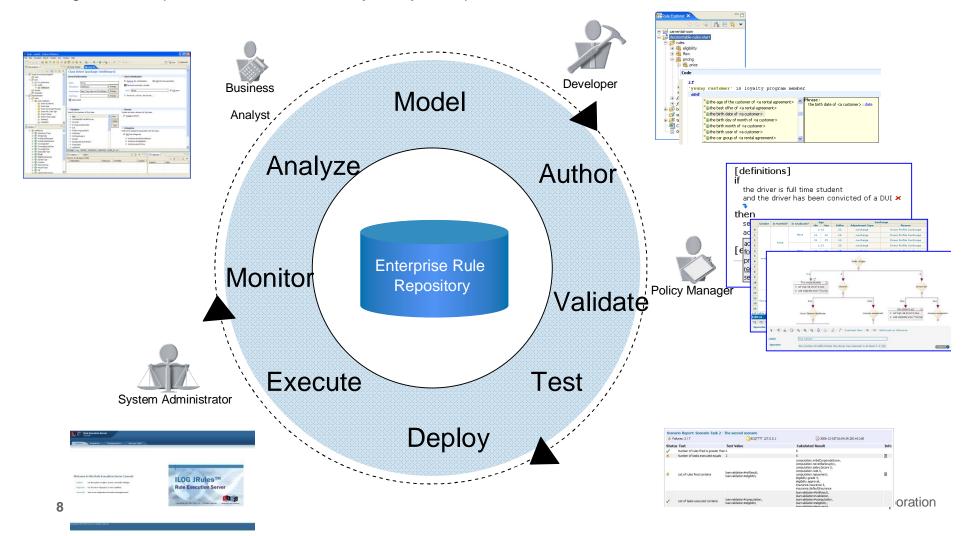

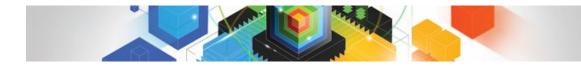

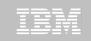

## Agenda

- What are Business Rules and Why use them?
- Business Rule Modernization Work flow
- Tools for Business Rules
- Rule Mining Projects

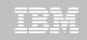

#### **Business Rule Modernization**

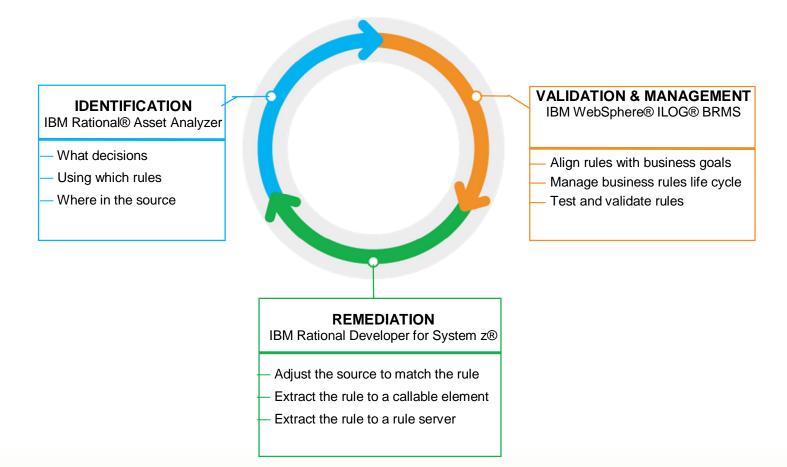

#### Delivering...

The essentials for business rule mining of existing software assets enhancing the ability to capture, maintain and take advantage of application knowledge that can provide insight into an application's structure and its interactions with business data.

# **Business Rule Identification**

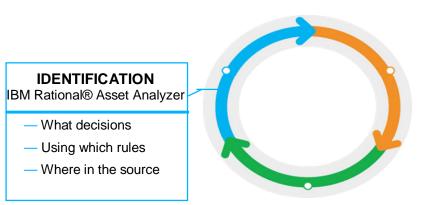

#### Scope the effort

- Defined Business Goal: specific set of business decisions
- Deliver incremental value: Keep a manageable size with timely deliverables

#### Establish the vocabulary

- Import Business Terms from ILOG BRMS or define them with RAA dialogs
- Map Business Terms to developer "terms", code variables and data elements

#### Define the candidate business rules

- RAA will identify source statements that "act" on the business terms via the variables, etc
- Consider source statements that act on the terms for candidate rules
- Map source statements to rule definitions using ILOG Editor within RAA

#### Export Rules to ILOG BRMS

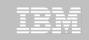

#### **Business Rule Identification**

|                                                                 |                    | Relate to a Business Rule                                   |                                                               |
|-----------------------------------------------------------------|--------------------|-------------------------------------------------------------|---------------------------------------------------------------|
| 31. 003100                                                      |                    |                                                             |                                                               |
| 32. 003200 IF HI                                                |                    | Relate the IF Statement to a                                | a business rule.                                              |
| 33. 003300 COMPUTE CUST-DISC-PCT = F1 + F2                      |                    | 1242210000000000 - 9400000000000000000000                   |                                                               |
| 34. 003400 ELSE                                                 |                    | Business rule:                                              |                                                               |
| 35. 003500 DISPLAY "NO DISCOUNT".                               |                    | Provide discount for seniors                                | ▼                                                             |
| 36. 003600                                                      |                    |                                                             |                                                               |
| 37. 003700 GOBACK.                                              |                    | The statement has the follow                                | wing data elements with related terms and term properties:    |
| 38. 003800/                                                     |                    |                                                             |                                                               |
| 39. 003900 100-FACTOR2.                                         |                    | Data element                                                | Term or term property                                         |
| 40. 004000                                                      |                    | C-AGE                                                       | age                                                           |
| 41. 004100 IF C-AGE > 55                                        |                    |                                                             |                                                               |
| 42. 004200 COMP Relate statement to a business rule             |                    |                                                             | Relate Cancel                                                 |
| 43- 004300 ELSE Relate data element to a business ter           | rm or property     |                                                             |                                                               |
| 44. 004400 SET Show data element details                        | Rational Ass       | set Analyzer                                                | boyerpl   🕐 🍊                                                 |
| Add a Business Rule                                             | Home Expl          | ore Impact analysis                                         | Database                                                      |
|                                                                 | 🚺 Context : 🖹 Expl | ore rule mining assets 📃 Bu                                 | isiness rule summary 😝 Business rule details                  |
| Name of the business rule:                                      | Business rule      | dotaile                                                     | Actions Select an action                                      |
| Provide discount for seniors                                    | Dusiness rule      | uetalis                                                     | Actions Select an action                                      |
|                                                                 | Details            |                                                             |                                                               |
| Documentation (optional):                                       |                    | de discount for seniors<br>a person's age is over some thre | eshold give them a discount                                   |
| If a person's age is over some threshold, give them a discount. |                    |                                                             | shou, give them a discount.                                   |
|                                                                 | Related statement  | nts (1)                                                     |                                                               |
|                                                                 |                    | ogram Relationship type                                     | Source location Site                                          |
|                                                                 | IF DIS             | SCOWE User-asserted <u>C:/b</u>                             | rm/testdata/BusinessRuleMining/src/DISCOWE.CBL line 41 MYSITE |
|                                                                 | User-related ass   | ots (0)                                                     |                                                               |
|                                                                 | I User-related ass |                                                             |                                                               |
|                                                                 | 1                  |                                                             |                                                               |
|                                                                 | 1                  |                                                             |                                                               |
| Add Cancel                                                      |                    |                                                             |                                                               |
| indui cancer                                                    | IBM.               |                                                             | Aug 10, 2010 5:37:20 PM 🗸                                     |

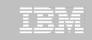

#### **Business Rule Validation**

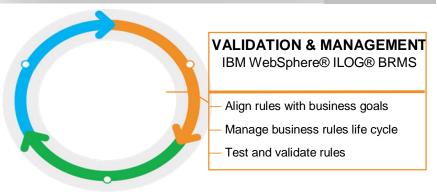

- Validate the Rules
- Source derived rules create an objective basis for discussion
- Establish what the rule "should be" vs "what it is" in the source
- Within ILOG BRMS, capture any rule revisions
- Integrate and Reconcile Rules with broader Rule policies
- Identify and reconcile any conflicting rules
- Consider value/impact of sharing rules in common
- Within ILOG BRMS, capture any rule revisions
- Select Source Code Remediation Options
- Update application source to conform to ILOG rule(s)
- Update application source to call ILOG generated rules in COBOL
- Update application source to call ILOG Rule Server, directly or via web service

# **Business Rules Remediation**

Bring the source code into compliance with business rule decisions

#### Assess the complexity of the effort

a)Small changes or the rules do not change frequently

b)Need to modularize the rule code but constrained by performance requirements

c)Need to move rule management to the business teams

#### Select the compliance approach based on the complexity

a)Adjust the source code

b)Extract the rule execution code into a callable module

c)Extract the rule execution code and replace it with calls to a Rule Server

Note: Compliance choices will drive how on-going rule updates will be handled

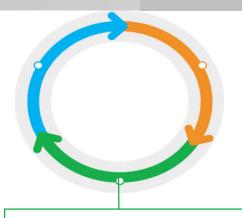

#### REMEDIATION IBM Rational Developer for System z® – Adjust the source to match the rule – Extract the rule to a callable element – Extract the rule to a rule server

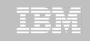

#### **Business Rules Remediation**

- Prioritize and drive the application update projects
- Exploit RDz RAA synergy using RAA Integration Eclipse Plug-in
- Leverage the "breadcrumbs" left by the Analysis (expanded future effort)
- Redesign rules using ILOG JRules Rule Editors
- Governance and change management of rules using ILOG JRules

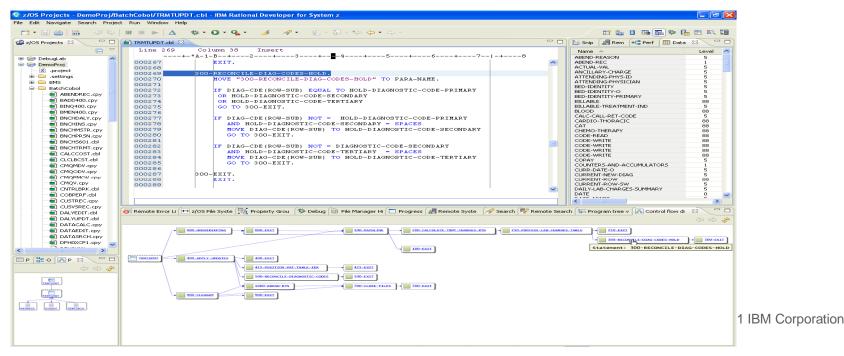

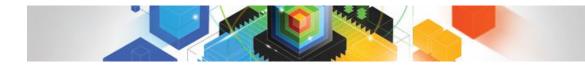

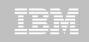

## Agenda

- What are Business Rules and Why use them?
- Business Rule Modernization Work flow
- Tools for Business Rules
- Rule Mining Projects

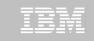

#### **Business Rules Modernization Tools**

#### Identification and Mining

- Rational Asset Analyzer

#### Validation and Management

– WebSphere ILOG JRules

#### Remediation

- Rational Developer for System z
- WebSphere ILOG JRules

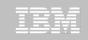

## Rational Asset Analyzer V6

#### Infrastructure Optimization

- Install, license management, etc.
- Support in RAA for Windows 7 replace Compilers with Importers (Compiler Front-ends)
- Comprehensive RESTful access to RAA information, deprecating Web Services code
- Symbol Scanner for expanded artifact analysis
- User Interface Enhancements
  - RAA User Interface Enhancements
  - Practical guidance White Paper for Insight based Reporting
- RAAi and RDz Effectiveness
  - RDz Remote Project Support
  - RAAi provided in both z/OS and Windows packages
- RAA and Business Rule Mining
  - Extend RAA "vocabulary" to include business rule terms consistent with ILOG
  - Leverage RAA's capabilities to identify and capture candidate business rules
  - Interoperate w/ILOG BRMS technologies Vocabulary and Rules

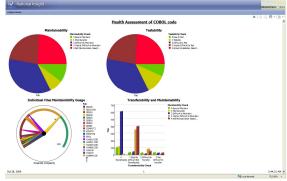

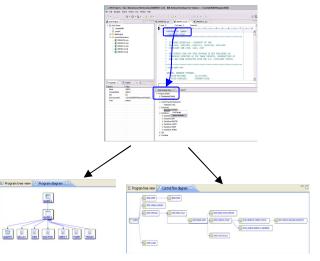

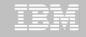

## RAA Version 6 & RAA for System z: Sibling Products

- Independent offerings
- Common metadata schema
- Consistent results for common functions

| RAA for System z                                         | RAA                                                          |
|----------------------------------------------------------|--------------------------------------------------------------|
| Installs on z/OS                                         | <ul> <li>Installs on Windows, including Windows 7</li> </ul> |
| <ul> <li>Scans artifacts "in place"</li> </ul>           | <ul> <li>Scans offloaded to Windows</li> </ul>               |
| • z/OS source & "resources of interest"                  | <ul> <li>COBOL, PL/I, JCL downloaded to RAA</li> </ul>       |
| <ul> <li>Data retained in DB2 for z/OS</li> </ul>        | <ul> <li>Java EE on Windows only</li> </ul>                  |
| <ul> <li>Provides a remote component for</li> </ul>      | <ul> <li>Data retained on DB2 on Windows</li> </ul>          |
| Windows or AIX server for scan of Java                   | <ul> <li>Provides a light z/OS component for</li> </ul>      |
| assets                                                   | -CICS/IMS/DB2 "resources of interest"                        |
| <ul> <li>Same functionality as RAA on Windows</li> </ul> | High Level Assembler                                         |
| • Supports "shared knowledge" use case                   | <ul> <li>Same functionality as RAA for System z</li> </ul>   |
|                                                          | <ul> <li>Supports the "shared knowledge" and</li> </ul>      |
|                                                          | "individual (with RDz)" use cases                            |
|                                                          |                                                              |
|                                                          | © 2011 IBM Corporation                                       |

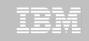

## **Business Rule Mining Capabilities**

- New functionality to assist clients in their business rule mining efforts
- Allows you to identify, capture and relate business rule assets to its existing set of IT assets.
   Rational Asset Analyzer
- Introducing new asset types:
  - Business term (term)
  - Business term property (property)
  - Business rule (rule)
  - Business category (category)
  - Business process model (process model)
  - Business activity (activity)
- New dialogs, Source views and relationship detection
- Leveraging Web 2.0 technologies
- <sup>20</sup> Import/Export function with WebSphere ILOG JRules

| Home         | Explore    | Impact analysis           | a Datab    | ase            |            |
|--------------|------------|---------------------------|------------|----------------|------------|
| Explore      | rule minii | ng assets                 | Action     | Select an acti | ion 🔽      |
| Search name: | s: 🖪       |                           | Go 🗹 Ignor | e case Advanc  | ed search  |
|              |            | Rule mining asse          | ts Total   |                |            |
|              |            | Business activity         | 2          |                |            |
|              |            | Business process<br>model | 1          |                |            |
|              |            | Business rule             | 1          |                |            |
|              |            | Business term             | 10         |                |            |
|              |            | Business term<br>property | 53         |                |            |
|              |            | Juli de la dist           |            |                |            |
|              |            |                           |            |                |            |
|              |            |                           |            |                |            |
| IBM.         |            |                           |            | Aug 10, 2010   | 5:23:09 PM |

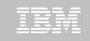

#### **Business Rule Mining Asset Types**

 Business activity (activity) - a named, structured process or task that produces a specific service or product for a particular customer or customers of a business. A business activity may be a collection of related business activities.

| Co  | ontex |                            | ct analysis<br><u>assets</u> 📄 Busin | ness activity summary | 2                          |                           |       |
|-----|-------|----------------------------|--------------------------------------|-----------------------|----------------------------|---------------------------|-------|
| u   | sine  | ess activity summ          | ary                                  |                       | Actions                    | Select an action          | ~     |
| ear | ch na | mes: IA                    |                                      |                       | Go 🗹 Igno                  | re case <u>Advanced s</u> | earch |
| Þ   | pag   | je 1 of 1   🔿              |                                      |                       | 1 - 2 of 2   5             | Show groups of 15         | ~     |
|     | Row   | Name 🔶 1                   | Parent activity                      | Process model $2^2$   | Descrip                    | otion 🤤                   |       |
|     | 1     | Create the RentalAgreement |                                      | Rent a car            | This is what happens in or | der to actually rent a    | car   |
|     | 2     | Return the car             |                                      | Rent a car            | This is what happens when  | n the car is returned     |       |
| D   | pag   | e 1 of 1   🛱               |                                      |                       |                            |                           |       |

 Business process model (process model) - a named collector of business activities used to represent a core aspect of a business.

| Co    | ntext      | : Explore rule | mining assets 📃 Business | process model summary                        |
|-------|------------|----------------|--------------------------|----------------------------------------------|
| Bus   | ine        | ss process n   | nodel summary            | Actions Select an action                     |
| Searc | h nan      | nes: IA        |                          | Go V Ignore case Advanced search             |
| ¢     | page       | e 1 of 1   🗢   |                          | 1 - 1 of 1   Show groups of 15               |
| R     | low        | Name 🖯         | Description              | Business activity                            |
| 1     | . <u>F</u> | Rent a car     |                          | Create the RentalAgreement<br>Return the car |
| 21    | page       | 1 of 1   🗇     |                          |                                              |

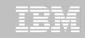

#### **Business Rule Mining Asset Types**

 Business term (term) - a noun representing a concept used in the business.

| h c | ontex   | at : 🖹 Explore rule n | nining assets Business term summary                        |                                             |             |        |  |  |  |
|-----|---------|-----------------------|------------------------------------------------------------|---------------------------------------------|-------------|--------|--|--|--|
| Bu  | sin     | ess term sum          | nary A                                                     | Actions Select an                           | n action    | ~      |  |  |  |
| Sea | irch na | ames: IA              | Go 🗹 I                                                     | gnore case 🗛                                | dvanced     | search |  |  |  |
| \$  | pa      | ge 1 of 1   🗢         | 1 - 10 of 10                                               | )   Show groups                             | of 15       | ~      |  |  |  |
|     | Row     | Name 🔶                | Definition                                                 |                                             | Categ       | jories |  |  |  |
|     | 1       | Branch                | A physical location in the country                         | Car rentals                                 |             |        |  |  |  |
|     | 2       | CarGroup              | A classification of cars having the same rental properties | Car rentals                                 |             |        |  |  |  |
|     | 3       | Collection            |                                                            | any                                         |             |        |  |  |  |
|     | 4       | Customer              | A consumer of products                                     | a consumer of products                      |             |        |  |  |  |
|     | 5       | CustomerDiscountInfo  | A reduced rate for a Customer                              |                                             | any         |        |  |  |  |
|     | 6       | Invoice               | A detailed list of goods or services rendered              | detailed list of goods or services rendered |             |        |  |  |  |
|     | Z       | LineItem              | A particular good or service rendered                      |                                             | any         |        |  |  |  |
|     | 8       | Offer                 | An opportunity for renting at a reduced rate               |                                             | Car rentals |        |  |  |  |
|     | 2       | RentalAgreement       | An agreement to rent a car to a Customer for some period a | t some rate                                 | Car re      | ntals  |  |  |  |
|     | 10      | Session               |                                                            |                                             | any         |        |  |  |  |
| \$  | pag     | ge 1 of 1   🗇         |                                                            |                                             |             |        |  |  |  |
|     |         |                       |                                                            |                                             |             | 1      |  |  |  |

Business term property (property) - a noun, of a specific type, representing an attribute or abstract quality associated with a business term. The relationships between business terms and business term properties are most often stated with the verb has (for example, car has driver) or the preposition of (for example, driver of car).

|                                                                                                    | Home                                                                                                    |                                                                                                    |                                                                                                    |                                                                        |
|----------------------------------------------------------------------------------------------------|----------------------------------------------------------------------------------------------------|----------------------------------------------------------------------------------------------------|----------------------------------------------------------------------------------------------------|------------------------------------------------------------------------|
|                                                                                                    | Business Term Di                                                                                                    | ctionary                                                                                                    | Close                                                                                                    |                                                                        |
|                                                                                                    | age<br>Type: Number<br>Description:<br>Used by: CustomerDiscour                                                                                                    | tInfo                                                                                                    |                                                                                                    |                                                                        |
|                                                                                                    | CustomerDiscountInfo<br>Description: A reduced rate<br>Properties: age, customerN                                                                                                    | e for a Customer<br>Number, discountPercent, location, region, sl                                                                                                    | atus                                                                                                    |                                                                        |
|                                                                                                    | customerNumber<br>Type: String<br>Description:<br>Used by: CustomerDiscour                                                                                                    | ntinfo                                                                                                    |                                                                                                    |                                                                        |
|                                                                                                    | discountPercent<br>Type: Float<br>Description:<br>Used by: CustomerDiscour                                                                                                    | itInfo                                                                                                    |                                                                                                    |                                                                        |
|                                                                                                    | Float<br>Properties of this type: disc                                                                                                    | countPercent                                                                                                    |                                                                                                    |                                                                        |
|                                                                                                    | location<br>Type: String<br>Description:<br>Used by: CustomerDiscour                                                                                                    | ntInfo                                                                                                    |                                                                                                    |                                                                        |
|                                                                                                    | Number<br>Properties of this type: age                                                                                                    |                                                                                                    |                                                                                                    |                                                                        |
|                                                                                                    | region<br>Type: String                                                                                                    |                                                                                                    |                                                                                                    |                                                                        |
| ome                                                                                                    | Description:<br>tional Asset An:<br>Explore<br><t :="" explore="" rule<="" th="" 🖹=""><th>alyzer<br/>Impact analysis Datab<br/><u>mining assets 📄 Business t</u></th><th></th><th>boyerpl   (<br/>nmary</th></t>                                                                                                    | alyzer<br>Impact analysis Datab<br><u>mining assets 📄 Business t</u>                                                                                                    |                                                                                                    | boyerpl   (<br>nmary                                                   |
| ome<br>onte:<br>sin                                                                                                    | tional Asset An<br>Explore<br>xt : E <u>Explore rule</u><br>ess term prop                                                                                                    | Impact analysis Datab                                                                                                    | erm property sun                                                                                                    | nmary<br>Select an action                                              |
| ome<br>onte:<br>sin<br>rch na                                                                                                    | tional Asset An<br>Explore<br>et : E Explore rule<br>ess term prop                                                                                                    | Impact analysis Datab<br><u>mining assets</u> Business t<br>perty summary                                                                                                    | erm property sun<br>Actions                                                                                                    | nmary<br>Select an action                                              |
| ome<br>ontes<br>sin<br>rch na<br>  pa                                                                                                    | tional Asset An<br>Explore<br>et : E Explore rule<br>ess term prop<br>ames: TA<br>age 1 of 4   🗢                                                                                                    | Impact analysis Datab<br>mining assets Business t<br>perty summary                                                                                                    | erm property sun<br>Actions<br>Go V Ignore c<br>1 - 15 of 53   Shov                                                                                                    | nmary<br>Select an action v<br>ase Advanced search<br>v groups of 15 v |
| ome<br>ontes<br>sin<br>rch na<br>  pa<br>Row                                                                                                    | Explore<br>Explore<br>ess term prop<br>ames: TA<br>ge 1 of 4   \$                                                                                                    | Impact analysis Datab<br>mining assets Business t<br>Derty summary<br>Business term $2^2$                                                                                                    | Actions<br>Go I Ignore c<br>1 - 15 of 53 Show<br>Type $\stackrel{\circ}{\odot}$ 3                                                                                                    | nmary<br>Select an action                                              |
| ome<br>ontes<br>sin<br>rch na<br>  pa<br>Row<br>1                                                                                                    | tional Asset An<br>Explore<br>et : E Explore rule<br>ess term prop<br>ames: A<br>be 1 of 4   C<br>Name C 1<br>actualCarGroup                                                                                                    | Impact analysis Datab<br>mining assets Business t<br>Derty summary<br>Business term $2^2$<br>RentalAgreement                                                                                                    | Actions                                                                                                    | nmary<br>Select an action v<br>ase Advanced search<br>v groups of 15 v |
| ome<br>onter<br>sin<br>rch na<br>l pa<br>Row<br><u>1</u><br>2                                                                                                    | tional Asset An<br>Explore<br>ess term prop<br>ames: IA<br>ge 1 of 4   $\bigcirc$<br>Name $\bigcirc$ 1<br>actualCarGroup<br>address                                                                                                    | Impact analysis Datab<br>mining assets Business t<br>Derty summary<br>Business term $2^2$<br>RentalAgreement<br>Customer                                                                                                    | Actions<br>Go I Ignore c<br>1 - 15 of 53 Show<br>Type $\stackrel{\circ}{\odot}$ 3                                                                                                    | nmary<br>Select an action v<br>ase Advanced search<br>v groups of 15 v |
| ome<br>ontes<br>sin<br>rch na<br>  pa<br>Row<br>1                                                                                                    | tional Asset An<br>Explore<br>et : E Explore rule<br>ess term prop<br>ames: A<br>be 1 of 4   C<br>Name C 1<br>actualCarGroup                                                                                                    | Impact analysis Datab<br>mining assets Business t<br>Derty summary<br>Business term $2^2$<br>RentalAgreement                                                                                                    | Actions Control of the second second | nmary<br>Select an action v<br>ase Advanced search<br>v groups of 15 v |
| ome<br>ontes<br>sin<br>rch na<br>l pa<br>Row<br>1<br>2<br>3                                                                                                    | tional Asset An<br>Explore<br>ess term prop<br>ames: IA<br>ge 1 of 4  <br>Name © 1<br>actualCarGroup<br>address<br>age                                                                                                    | Impact analysis Datab<br>mining assets Business t<br>Derty summary<br>Business term ©2<br>RentalAgreement<br>Customer<br>CustomerDiscountInfo                                                                                                    | Actions<br>Go V Ignore c<br>1 - 15 of 53   Show<br>Type $\stackrel{\circ}{\ominus}$ 3<br>CarGroup<br>String<br>Number                                                                                                    | nmary<br>Select an action v<br>ase Advanced search<br>v groups of 15 v |
| ome<br>ontes<br>sin<br>rch na<br>l pa<br>Row<br>1<br>2<br>3<br>4                                                                                                    | tional Asset An<br>Explore<br>ess term prop<br>ames: TA<br>ge 1 of 4  <br>Name @1<br>actualCarGroup<br>address<br>aac<br>amount                                                                                                    | Impact analysis Datab<br>mining assets Business t<br>Derty summary<br>Business term ©2<br>RentalAgreement<br>Customer<br>Customer<br>Customer<br>CustomeroiscountInfo<br>LineItem                                                                                                    | Actions<br>Go V Ignore c<br>1 - 15 of 53 Show<br>Type $\bigcirc$ 3<br>CarGroup<br>String<br>Number<br>Float                                                                                                    | nmary<br>Select an action v<br>ase Advanced search<br>v groups of 15 v |
| ome<br>sin<br>ch na<br>Row<br>1<br>2<br>3<br>4<br>5<br>6                                                                                                    | tional Asset An<br>Explore<br>et : E Explore rule<br>ess term prop<br>ames: IA<br>ge 1 of 4  <br>Name O 1<br>actualCarGroup<br>address<br>aac<br>amount<br>assigned                                                                                                    | Impact analysis Datab<br>mining assets Business t<br>Derty summary<br>Business term ?2<br>RentalAgreement<br>CustomerDiscountInfo<br>LineItem<br>RentalAgreement                                                                                                    | Actions<br>Go V Ignore c<br>1 - 15 of 53   Shov<br>Type $^{\circ}$ 3<br>CarGroup<br>String<br>Number<br>Float<br>Boolean                                                                                                    | nmary<br>Select an action v<br>ase Advanced search<br>v groups of 15 v |
| ome<br>sin<br>rch na<br>Row<br>1<br>2<br>3<br>4<br>5<br>6<br>6<br>Z                                                                                                    | tional Asset An<br>Explore<br>ess term prop<br>ames: IA<br>ge 1 of 4  <br>Name @ 1<br>actualCarGroup<br>address<br>age<br>amount<br>assigned<br>bestOffer                                                                                                    | Impact analysis Datab<br>mining assets Business t<br>Derty summary<br>Business term © 2<br>RentalAgreement<br>Customer<br>CustomerDiscountInfo<br>LineItem<br>RentalAgreement<br>RentalAgreement                                                                                                    | Actions Go V Ignore c<br>Go V Ignore c<br>1 - 15 of 53   Shov<br>Type $^{\circ}$ 3<br>CarGroup<br>String<br>Number<br>Float<br>Boolean<br>Offer                                                                                                    | nmary<br>Select an action v<br>ase Advanced search<br>v groups of 15 v |
| ome<br>sin<br>rch na<br>Row<br>1<br>2<br>3<br>4<br>5<br>6<br>7<br>8                                                                                                    | tional Asset An<br>Explore<br>et : E Explore rule<br>ess term prop<br>ames: IA<br>Name ©1<br>actualCarGroup<br>address<br>aac<br>amount<br>assigned<br>bestOffer<br>birthDate                                                                                                    | Impact analysis Datab<br>mining assets Business t<br>Derty summary<br>Business term ?2<br>RentalAgreement<br>Customer<br>Customer<br>RentalAgreement<br>RentalAgreement<br>RentalAgreement<br>Customer                                                                                                    | Actions<br>Go ♥ Ignore c<br>- 15 of 53   Show<br>Type ↔3<br>CarGroup<br>String<br>Number<br>Float<br>Boolean<br>Offer<br>Date                                                                                                    | nmary<br>Select an action v<br>ase Advanced search<br>v groups of 15 v |
| ome<br>sin<br>rch na<br>Row<br>1<br>2<br>3<br>4<br>5<br>6<br>7<br>8<br>9                                                                                                | tional Asset An<br>Explore<br>ess term prop<br>ames: IA<br>ge 1 of 4  <br>Name @ 1<br>actualCarGroup<br>address<br>aac<br>amount<br>assigned<br>bestOffer<br>birthDate<br>birthDate                                                                                                    | Impact analysis Datab<br>mining assets Business t<br>Derty summary<br>Business term ©2<br>RentalAgreement<br>Customer<br>Customer<br>LineItem<br>RentalAgreement<br>RentalAgreement<br>RentalAgreement<br>Customer<br>Customer<br>Customer<br>Customer<br>Customer                                                                                                    | Actions<br>Go V Ignore c<br>1 - 15 of 53   Shov<br>Type $\stackrel{>}{\odot}$ 3<br>CarGroup<br>String<br>Number<br>Float<br>Boolean<br>Offer<br>Date<br>Number                                                                                                    | nmary<br>Select an action v<br>ase Advanced search<br>v groups of 15 v |
| ome<br>sin<br>rch na<br>Row<br>1<br>2<br>3<br>4<br>5<br>6<br>7<br>8<br>9                                                                                                | tional Asset An<br>Explore<br>Explore rule<br>ess term prop<br>ames: IA<br>ge 1 of 4  <br>Name $\bigcirc$ 1<br>actualCarGroup<br>address<br>ads<br>anged<br>bestOffer<br>birthDate<br>birthDatofNonth                                                                                                    | Impact analysis Datab<br>mining assets Business t<br>Derty summary<br>Business term © 2<br>RentalAgreement<br>Customer<br>Customer<br>Customer<br>Customer<br>Customer<br>Customer<br>Customer<br>Customer                                                                                                    | Actions Go V Ignore c<br>- 15 of 53   Show<br>Type $\stackrel{<}{\Rightarrow} 3$<br>CarGroup<br>String<br>Number<br>Float<br>Boolean<br>Offer<br>Date<br>Number<br>Number                                                                                                    | nmary<br>Select an action v<br>ase Advanced search<br>v groups of 15 v |
| ome<br>ontex<br>sin<br>rch næ<br>Row<br>1<br>2<br>3<br>4<br>5<br>5<br>6<br>7<br>8<br>9<br>10<br>11<br>1                                                                 | tional Asset An<br>Explore<br>ess term prop<br>ames: TA<br>ge 1 of 4  <br>Name $\bigcirc$ 1<br>actualCarGroup<br>address<br>actualCarGroup<br>address<br>actualCarGroup<br>address<br>birthDavOfMonth<br>birthDate<br>birthDate                                                                                                    | Impact analysis Datab<br>mining assets Business t<br>Derty summary<br>Business term ©2<br>RentalAgreement<br>Customer<br>Customer<br>Customer<br>Customer<br>Customer<br>Customer<br>Customer<br>Customer<br>Customer<br>Customer<br>Customer<br>Customer<br>Customer<br>Customer<br>Customer<br>Customer<br>Customer<br>Customer<br>Customer<br>Customer<br>Customer<br>Customer                                                                                                    | Actions<br>Go V Ignore c<br>1 - 15 of 53   Shov<br>Type $\stackrel{\diamond}{\rightarrow}$ 3<br>CarGroup<br>String<br>Number<br>Float<br>Boolean<br>Offer<br>Date<br>Number<br>Number<br>Number<br>Number<br>Number<br>Number<br>Number<br>Number                                                                                                    | nmary<br>Select an action v<br>ase Advanced search<br>v groups of 15 v |
| ome<br>sin<br>cch na<br>Row<br>1<br>2<br>3<br>4<br>5<br>6<br>7<br>2<br>3<br>4<br>5<br>6<br>7<br>2<br>3<br>1<br>1<br>1<br>1<br>1<br>1<br>1<br>1<br>1<br>1<br>1<br>1<br>1 | tional Asset An<br>Explore<br>ess term prop<br>ames: IA<br>manue © 1<br>actualCarGroup<br>address<br>adde<br>address<br>adde<br>assigned<br>bestOffer<br>birthDave<br>birthDave<br>birthDave<br>birthMonth<br>birthYear<br>carGroupUpgrade<br>city                                                                                                    | Impact analysis Datab                                                                                                    | erm property sum<br>Actions<br>Go ♥ Ignore c<br>1 - 15 of 53   Shov<br>Type ♥ 3<br>CarGroup<br>String<br>Number<br>Float<br>Boolean<br>Offer<br>Date<br>Number<br>Number<br>Number<br>Number<br>String<br>Number<br>String                                                                                                    | nmary<br>Select an action v<br>ase Advanced search<br>v groups of 15 v |
| ome<br>sin<br>rch na<br>Row<br>1<br>2<br>3<br>4<br>5<br>6<br>7<br>8<br>9<br>10<br>11<br>12<br>13<br>14                                                                  | tional Asset An<br>Explore<br>Explore rule<br>ess term prop<br>ames: IA<br>ge 1 of 4  <br>Name <sup>©</sup> 1<br>actualCarGroup<br>address<br>ada<br>assigned<br>bestOffer<br>birthDate<br>birthDate<br>bi | Impact analysis Datab<br>mining assets Business t<br>Derty summary<br>Business term ???<br>RentalAgreement<br>Customer<br>Customer<br>RentalAgreement<br>Qiffer<br>Customer<br>RentalAgreement<br>Qiffer<br>Customer<br>RentalAgreement | Actions<br>Go ♥ Ignore c<br>1 - 15 of 53   Show<br>Type → 3<br>CarGroup<br>String<br>Number<br>Float<br>Boolean<br>Offer<br>Date<br>Number<br>Number<br>Number<br>Number<br>Number<br>CarGroup<br>Number<br>String<br>String<br>String                                                                                                    | nmary<br>Select an action v<br>ase Advanced search<br>v groups of 15 v |
| ome<br>sin<br>rch na<br>Row<br>1<br>2<br>3<br>4<br>5<br>6<br>7<br>2<br>8<br>9<br>10<br>11<br>12<br>13<br>14<br>15<br>14<br>15                                           | tional Asset An<br>Explore<br>Explore rule<br>ess term prop<br>ames: IA<br>ge 1 of 4  <br>Name <sup>9</sup> 1<br>actualCarGroup<br>address<br>aace<br>amount<br>assigned<br>bestOffer<br>birthDate<br>birthDate<br>birt | Impact analysis Datab                                                                                                    | erm property sum<br>Actions<br>Go ♥ Ignore c<br>1 - 15 of 53   Shov<br>Type ♥ 3<br>CarGroup<br>String<br>Number<br>Float<br>Boolean<br>Offer<br>Date<br>Number<br>Number<br>Number<br>Number<br>String<br>Number<br>String                                                                                                    | nmary<br>Select an action v<br>ase Advanced search<br>v groups of 15 v |
| ome<br>sin<br>rch na<br>Row<br>1<br>2<br>3<br>4<br>5<br>6<br>7<br>7<br>8<br>9<br>10<br>11<br>12<br>13<br>14<br>15<br>14<br>15                                           | tional Asset An<br>Explore<br>ess term prop<br>ames: IA<br>actualCarGroup<br>address<br>ancunt<br>assigned<br>bestOffer<br>birthDate<br>birthDate<br>birthDate<br>birthDate<br>birthDate<br>birthDate<br>birthMonth<br>birthMonth<br>birthMonth<br>birthMonth<br>birthMonth<br>birthMonth<br>birthMonth                                                                                                    | Impact analysis Datab<br>mining assets Business t<br>Derty summary<br>Business term ???<br>RentalAgreement<br>Customer<br>Customer<br>RentalAgreement<br>Qiffer<br>Customer<br>RentalAgreement<br>Qiffer<br>Customer<br>RentalAgreement | Actions<br>Go ♥ Ignore c<br>1 - 15 of 53   Show<br>Type → 3<br>CarGroup<br>String<br>Number<br>Float<br>Boolean<br>Offer<br>Date<br>Number<br>Number<br>Number<br>Number<br>Number<br>CarGroup<br>Number<br>String<br>String<br>String                                                                                                    | nmary<br>Select an action v<br>ase Advanced search<br>v groups of 15 v |

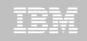

#### **Business Rule Mining Asset Types**

 Business rule (rule) - a named statement, or set of statements, that defines or constrains some aspect of a business. Business rules can be captured in RAA in either an unstructured or structured form, or both.

|                                                  |                                                                                                    | Home          | nal Asset Ar<br>Explore                 | nalyzer<br>Impact analysis              | a Database             | boyerpl           | 1 ?       |
|--------------------------------------------------|----------------------------------------------------------------------------------------------------|---------------|-----------------------------------------|-----------------------------------------|------------------------|-------------------|-----------|
| 003100<br>003200 IF <mark>HI</mark>              |                                                                                                    | 🙆 Context :   | Explore rule                            | e mining assets                         | Business rule          | summary           |           |
| 003400 ELSE                                      | -DISC-PCT = F1 + F2                                                                                     | Busines       | s <mark>ru</mark> le sum                | mary                                    | Actions Select         | an action         | ~         |
| 003500 DISPLAY "NO<br>003600                     | DISCOUNT".                                                                                              | Search names  | s: IA                                   | Go                                      | Ignore case            | Advanced s        | earch     |
| 003700 GOBACK.<br>003800/<br>003900 100-FACTOR2. |                                                                                                    | I page        | Add a Business                          | Rule                                    | C . 1.01               | × <sup>f</sup> 15 | ~         |
| 004000<br>004100 IF <mark>C-AGE</mark> > 55      |                                                                                                    |               | Name of the bus<br>Provide discount fo  |                                         |                        | ld, give          | them      |
| 004300 ELSE                                      | e statement to a business rule<br>e data element to a business term or property<br>data element details | I page :      | Documentation (<br>If a person's age is | (optional):<br>s over some threshold, ; | give them a discount.[ |                   |           |
| Relate the IF Statement to a<br>Business rule:   | business rule.                                                                                          |               | <u>k</u>                                |                                         | Add Cancel             |                   |           |
| Provide discount for seniors                     |                                                                                                    | <b>*</b>      |                                         |                                         |                        |                   |           |
| The statem with has the follow                   | ing data elements with related terms and term pro                                                       | operties:     |                                         |                                         |                        |                   |           |
| Data element                                     | Term or term property                                                                                   |               |                                         |                                         | Aug 10,                | 2010 5:3          | 1:21 PM 😔 |
| <sup>4</sup> te C-AGE                            | age                                                                                                    |               |                                         |                                         |                        | @ 2014            |           |
|                                                  |                                                                                                    | Relate Cancel |                                         |                                         |                        | © 2011            | IBM Corpo |

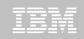

#### **Rational Asset Analyzer**

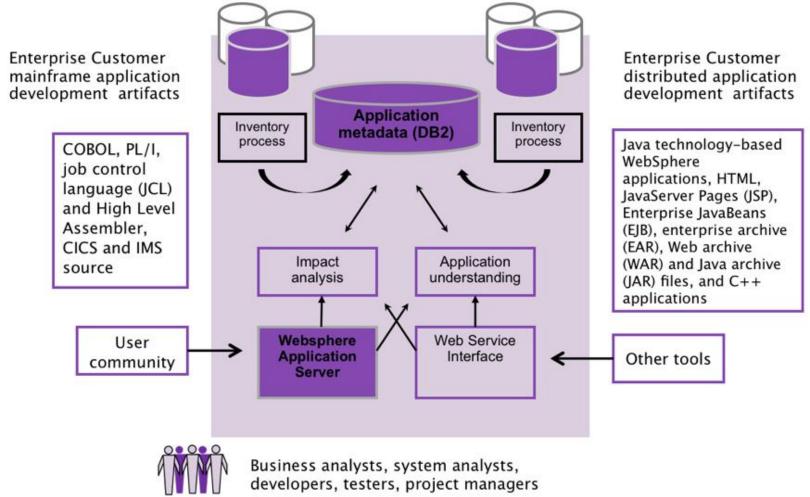

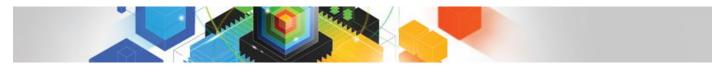

25

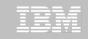

#### WebSphere ILOG JRules 7.x Components

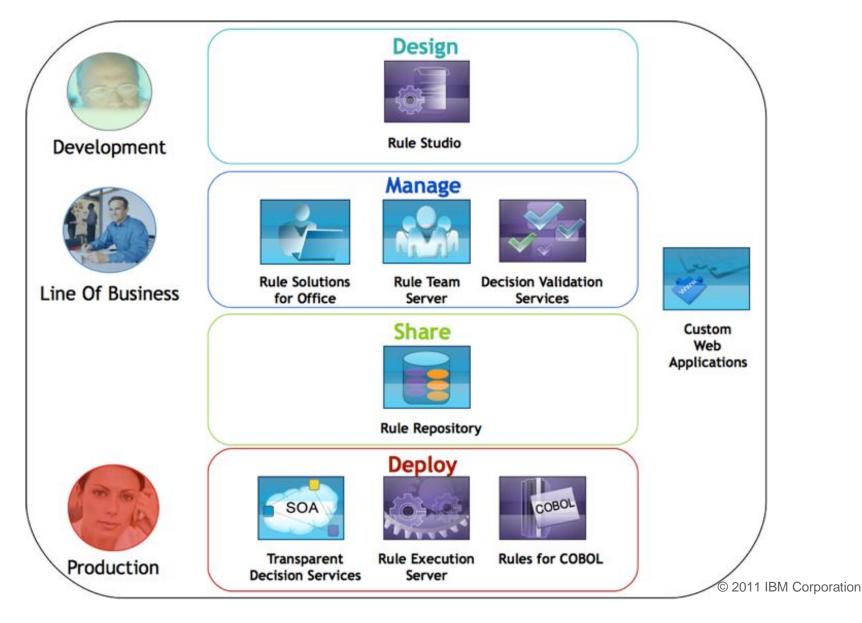

## Rational Developer for System z

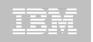

#### z/OS Application Development **XML Services for the Enterprise** Work with z/OS resources like COBOL, - SOA support for COBOL or PL/I using CICS or PL/I, C, C++, JCL, etc. • Interact with the Job Entry Subsystem (JES) to Bottom-up/Top-down or meet-in-the-middle submit jobs, monitor jobs, and review job output COBOL/PLI to XML mapping support Perform dataset management actions meet-in-the-middle development scenario z/OS Application Development Perform typical edit, compile, and debug tasks on tooling wizards. for CICS, IMS, and batch remote z/OS resources from the workstation applications XML Services for the Enterprise **CICS Service Flow support** Supports CICS Service Flow Feature Wizards to build service flows out of your **CICS Service Flow support** existing COMMAREA WSDL and Terminal based CICS applications. **CICS BMS/IMS MFS Map Support CICS BMS/ IMS MFS Map Support** • Visually create and modify BMS Map sets or DB2 Stored Proc for COBOL - PL/ IMS/MFS Generates JCL z/OS Tooling Integration DB2/VSAM App Generator wizard **DB2/VSAM App Generator wizard** Read/Write/Update VSAM datasets via Generate WSDL, JCL and CICS COBOL integration with IBM File Manager program to access DB2 Access IBM Fault analyzer reports for z/OS Tooling Integration Generate CRUD programs code from existing analyzing ABENDS and associating back DB2 table, which can also be integrated into to source code web service applications UML to COBOL Transformation(\*) · Generate JCL, BATCH or CICS COBOL program skeletons to access VSAM/QSAM UML to COBOL Transformation(\*) Core functions

**Rational Application Developer or** 

**Rational Business Developer** 

- · Provide UML assets in order to represent COBOL in UML (Models, Profiles, Patterns)
- UML transformations generate models more specific to COBOL target
- Final transformation generates COBOL source (\*) Requires Rational Software Architect (RSA)

Other functions

IMS

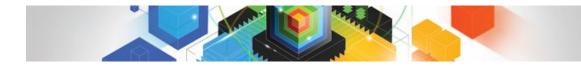

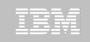

## Agenda

- What are Business Rules and Why use them?
- Business Rule Modernization Work flow
- Tools for Business Rules
- Rule Mining Projects

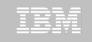

## How to Identify a First BRM Project?

COBOL application projects in which there is a need to "open up the application"

- Add new functionality; new product; new business policy
- Maintenance project with massive changes
- Consolidate existing application

**Business rule mining** is the process of extracting essential intellectual business logic from packaged or application software, recasting them in a formal language, and managing them in a BRMS.

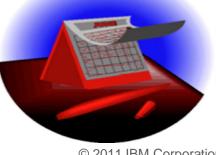

© 2011 IBM Corporation

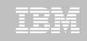

#### **Business Rules Modernization Project Flow**

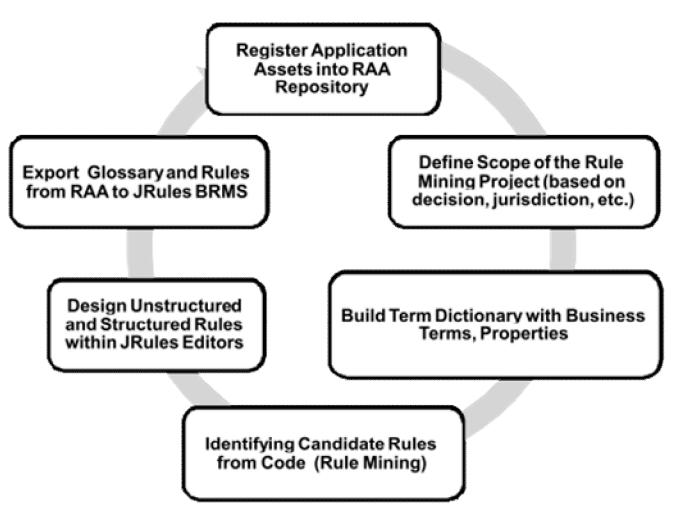

#### IBM

# Business Rules Mining and BRMS: Before and After

#### Agility

- Business managers held back by long system change waiting periods, often measured in months
- Usage of IT resources
  - Typically, 40-50% of IT resources are deployed on application maintenance
- Consistency
  - Business logic reuse is impossible across applications, enterprise consistency suffers
- Transparency
  - Inability for managers and users to understand or trust the systems they depend upon, reducing competitiveness, efficiency and quality of customer service
- Auditability
  - Difficult to track what decisions were made and why

- Agility
  - Change request implemented in a matter of hours or days
- Usage of IT resources
  - Changes can be enacted by business organizations
- Consistency
  - Rule services can be reused across channel and organization
- Transparency
  - Business rules are accessible to anybody; what you see is what you get – traceability
- Auditability
  - Built-in auditability at management time and at run time

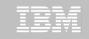

## For more information on Rational Asset Analyzer

- ibm.com product web pages:
  - http://www.ibm.com/software/rational/products/raa/
- developerWorks pages:
  - http://www.ibm.com/developerworks/rational/products/raa/
- Data Sheet:
  - <u>http://www.ibm.com/common/ssi/cgi-bin/ssialias?infotype=PM&subtype=SP&appname=SWGE\_RA\_RA\_USEN&htmlfid</u>
     <u>=RAD14021USEN&attachment=RAD14021USEN.PDF</u>
- Enterprise Modernization Sandbox:
  - http://www.ibm.com/developerworks/downloads/emsandbox systemz/index.html
- Business Rule Modernization Brochure:
  - <u>http://www.ibm.com/common/ssi/cgi-bin/ssialias?infotype=PM&subtype=BR&appname=SWGE\_RA\_ZV\_USEN&htmlfid</u>
     <u>=RAB14042USEN&attachment=RAB14042USEN.PDF</u>
- Trial download:
  - <u>http://www.ibm.com/developerworks/downloads/r/assetanalyzer/?S\_CMP=rnav</u>

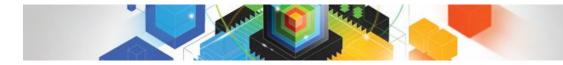

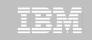

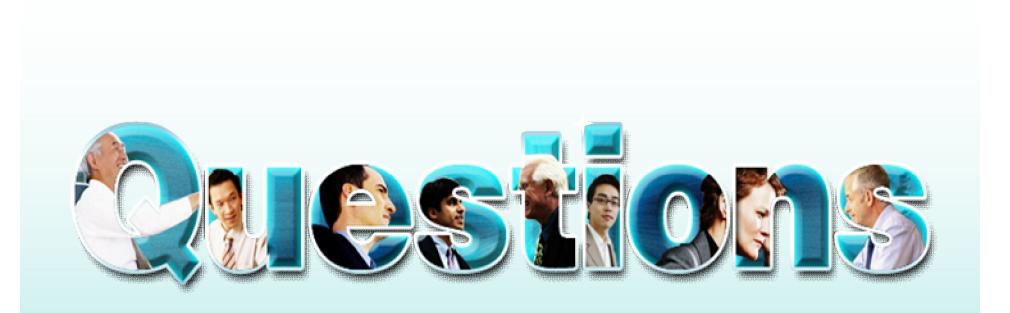